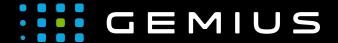

# Technical Specifications for Preparing Creatives

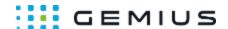

# Scanner

- Description
  - Main supported formats
  - Mobile devices
- Parameters

## Description

This ad format consists of three elements: main element (HTML5 or image file), image as seen on the scanner screen and scanner image (e.g. mobile phone on the screen of which the scanned image is to be displayed).

When hovering over the main element with the mouse cursor (on mobile devices it is finger movement), the scanner appears and on its screen the fragment currently under it is displayed.

### Main supported formats

| 1 | HTML5 |              |
|---|-------|--------------|
| 1 | Image |              |
|   | Video |              |
|   |       | MP4/OGG/Webm |
|   |       | Flv          |

### Mobile devices

| 1 | Mobile | web | browsers     |
|---|--------|-----|--------------|
|   | Mobile | web | applications |

### **Parameters**

The scanner image with the area marked (with a specific color) for update

| Name               | Description                                                                                                    |  |  |  |
|--------------------|----------------------------------------------------------------------------------------------------|--|--|--|
| General parameters |                                                                                                    |  |  |  |
| Width*             | The width of the creative in px                                                                                                    |  |  |  |
| Height*            | The height of the creative in px                                                                                                    |  |  |  |
| Responsive         | If checked, standard responsiveness will be enabled (If the width set exceeds the width of the container in which the ad is located, the creative assumes the width of the container and other dimensions are scaled accordingly). |  |  |  |
| Main HTML5 file    | The main file of the HTML5 creative displayed on the page as a banner                                                                                                    |  |  |  |
| Main image         | The main image of the creative displayed on the page as a banner                                                                                                    |  |  |  |
| Revealed image*    | The revealed image, displayed in the scanner element                                                                                                    |  |  |  |
| Scanner parameters |                                                                                                    |  |  |  |
| Width              | The scanner width in pixels (optional) (If this field is omitted, the native width of the image is used)                                                                                                    |  |  |  |
| Height             | The scanner height in pixels (optional) (If this field is omitted, the native height of the image is used)                                                                                                    |  |  |  |
| Image*             | The scanner image with the area marked (with a specific color) for update                                                                                                    |  |  |  |

Fax: + 48 22 874 41 01

Phone: + 48 22 390 90 90 contact@gemius.com + 48 22 378 30 50 www.gemius.com

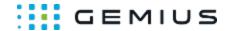

| Mask color            | The color of the pixels that are updated with the pixels of the revealed image, in the form #RRGGBB (for example, for white color it is: #ffffff) |  |  |  |
|-----------------------|----------------------------------------------------------------------------------------------------|--|--|--|
| Other                 |                                                                                                    |  |  |  |
| Extra JavaScript Code | Additional JavaScript code executed when the ad creative is fully loaded                                                                          |  |  |  |
| Extra HTML Code       | Additional HTML code added to the page code                                                                                                    |  |  |  |

Phone: + 48 22 390 90 90

Fax: + 48 22 874 41 01

+ 48 22 378 30 50

contact@gemius.com www.gemius.com

<sup>\* -</sup> required parameter